## **connect -FAQ- Cookies zulassen**

Bitte wählen Sie Ihren Browser:

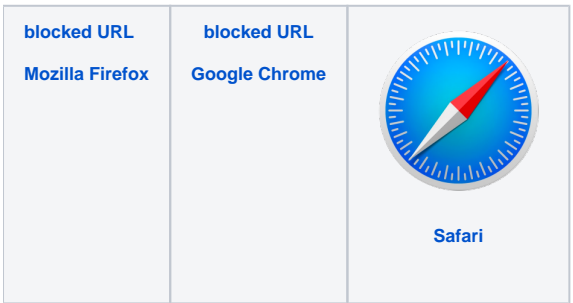

<span id="page-0-0"></span>**[blocked URL](https://upload.wikimedia.org/wikipedia/commons/thumb/a/a0/Firefox_logo%2C_2019.svg/1200px-Firefox_logo%2C_2019.svg.png)**

Unter Firefox können Sie die Coockies über Einstellungen - Datenschutz und Sicherheit - Verbesserter Schutz vor Aktivitätenverfolgung - konfigurieren.

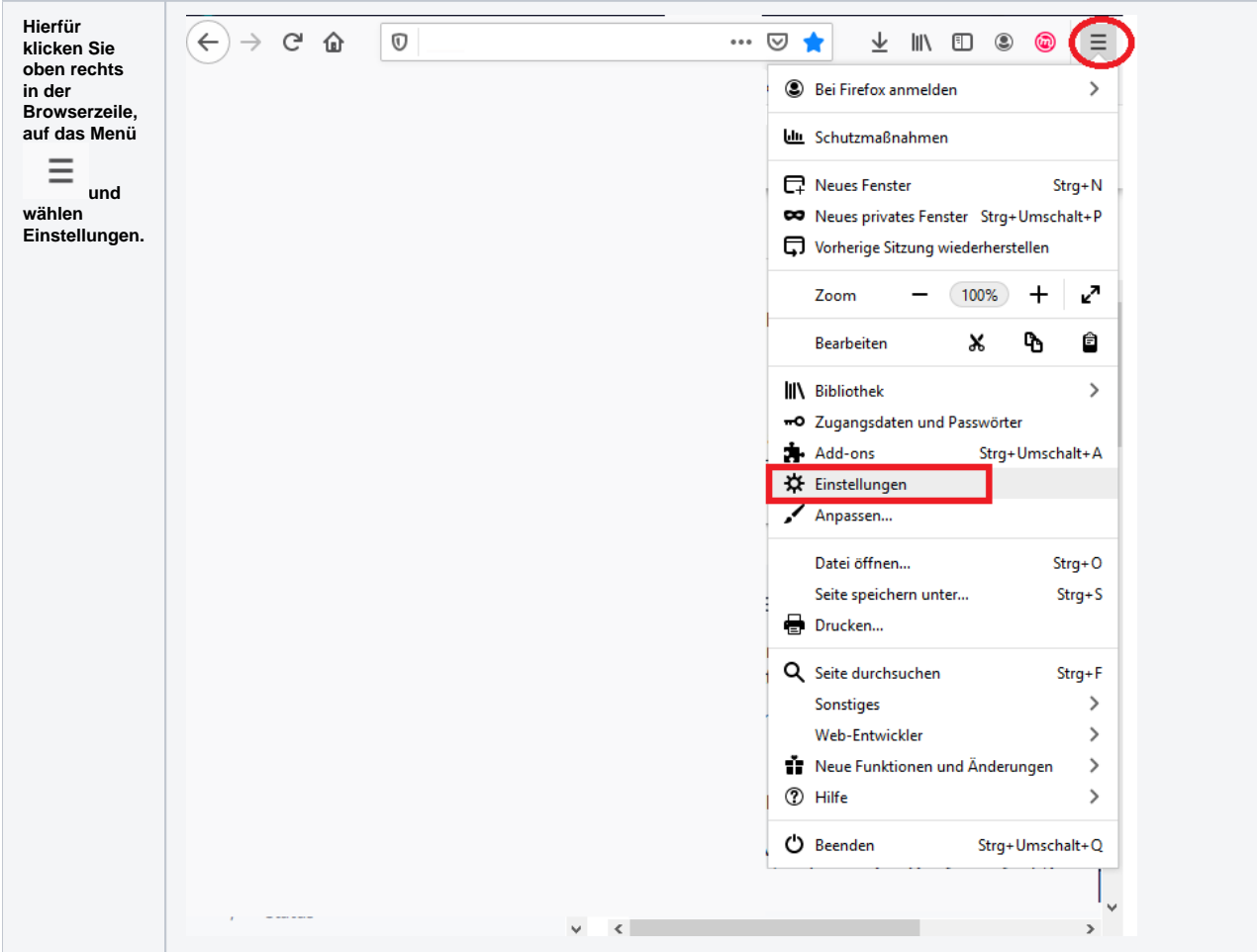

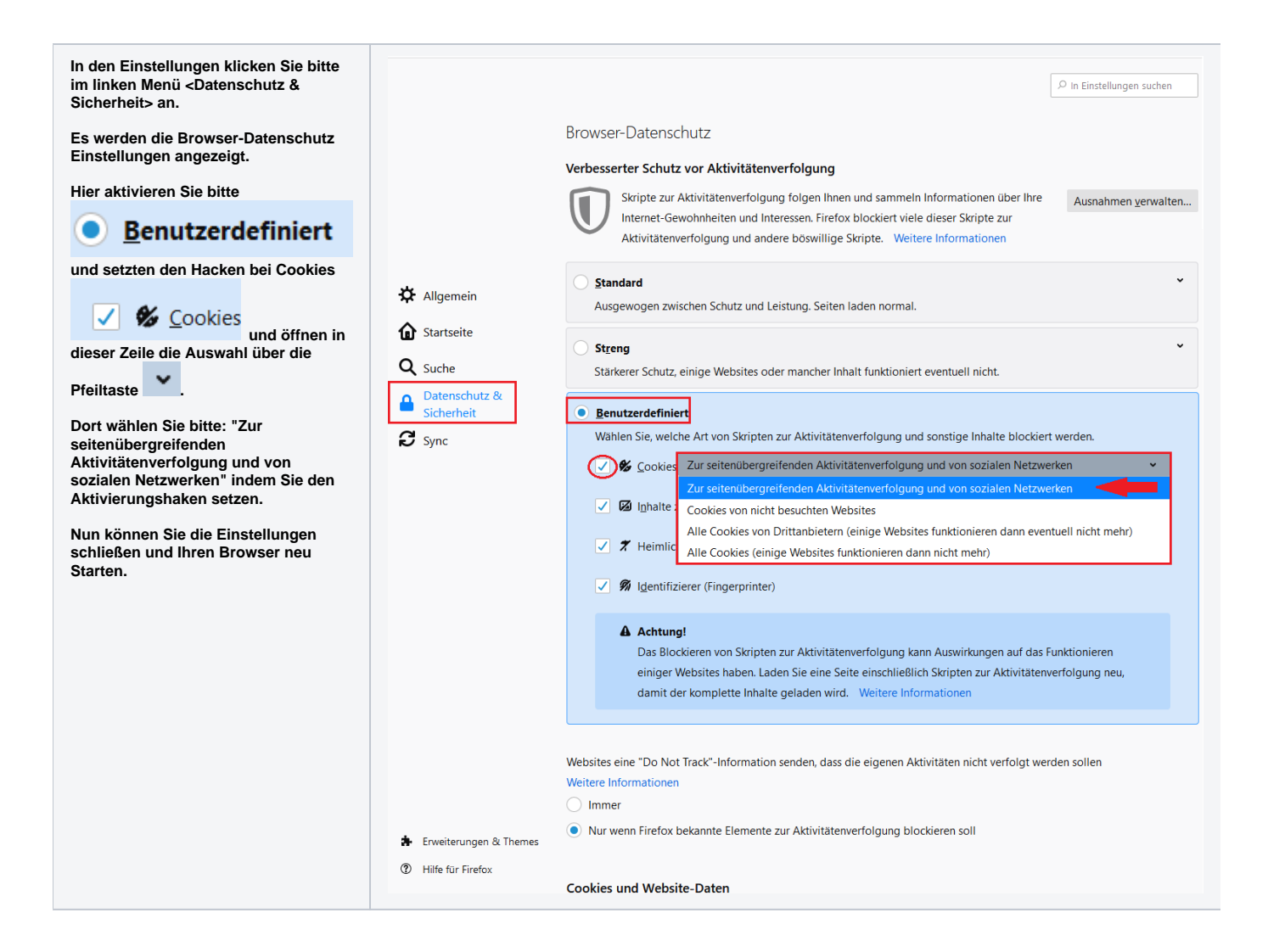

<span id="page-1-0"></span>**[blocked URL](https://upload.wikimedia.org/wikipedia/commons/thumb/a/a5/Google_Chrome_icon_%28September_2014%29.svg/2000px-Google_Chrome_icon_%28September_2014%29.svg.png)**

Unter Chrom können Sie die Coockies über Einstellungen - Datenschutz und Sicherheit - Cookies und andere Websitedaten- konfigurieren.

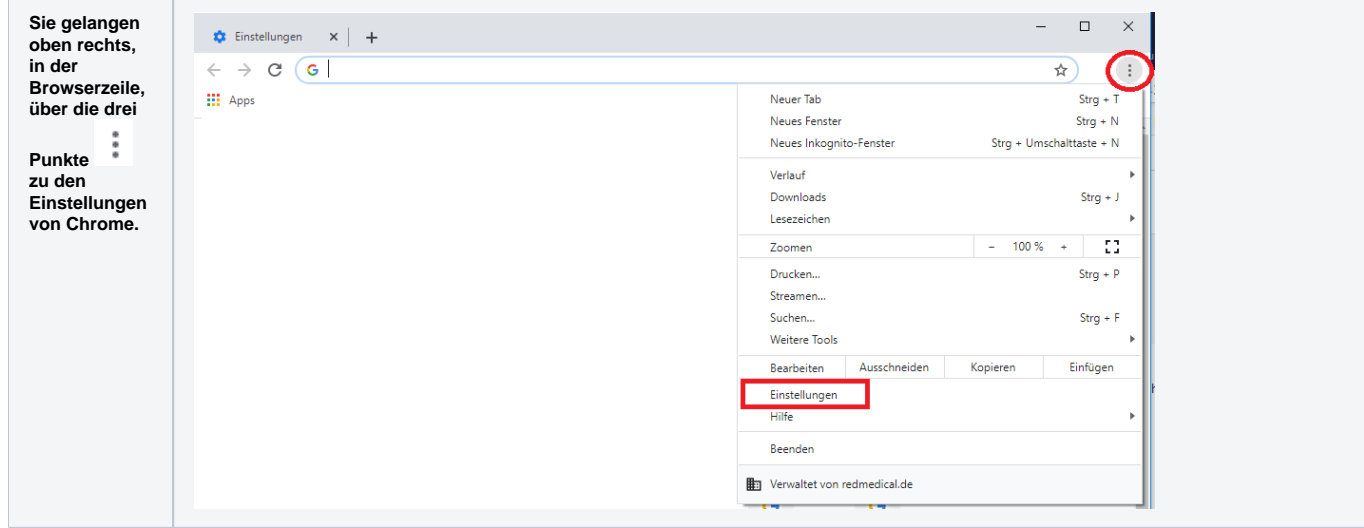

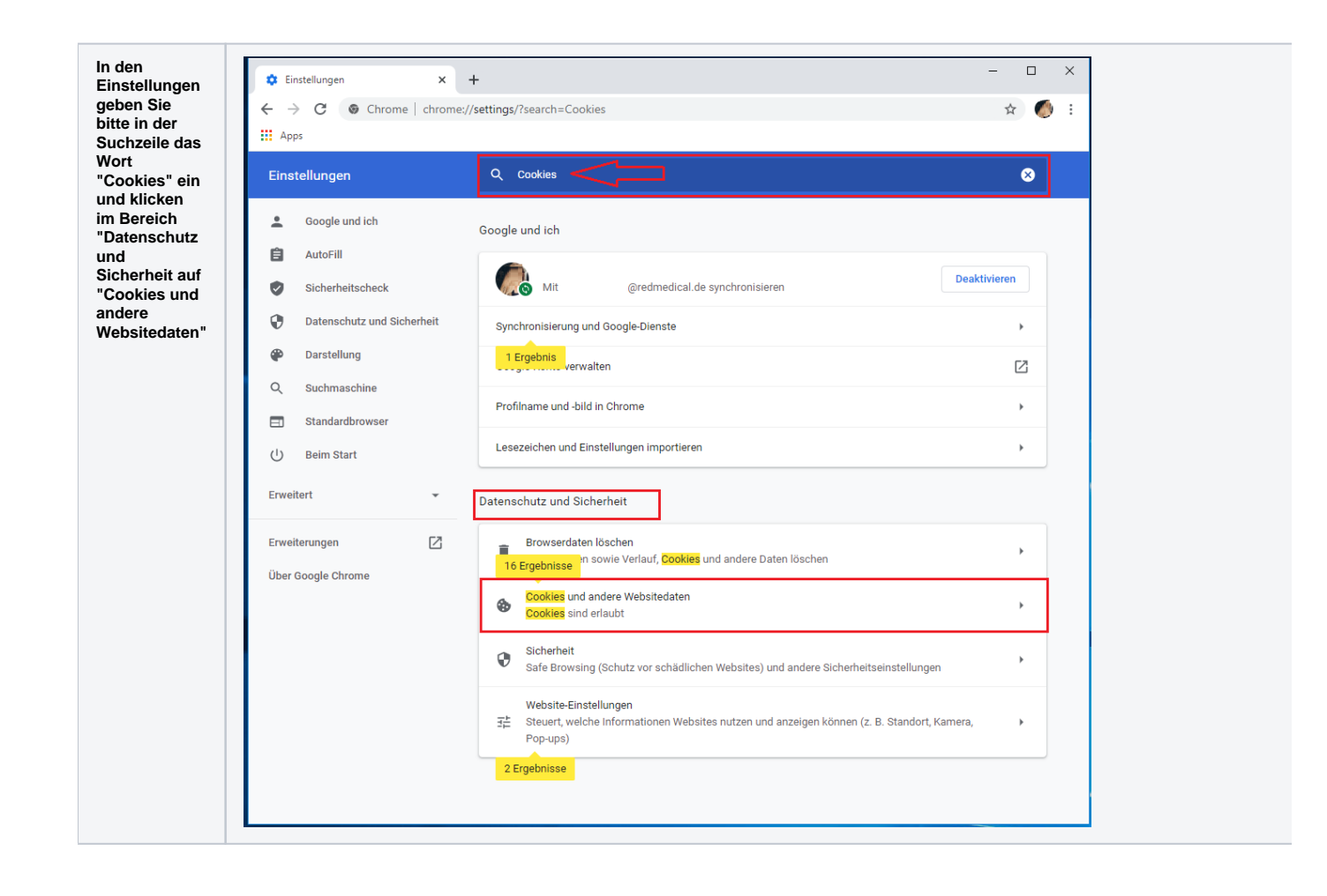

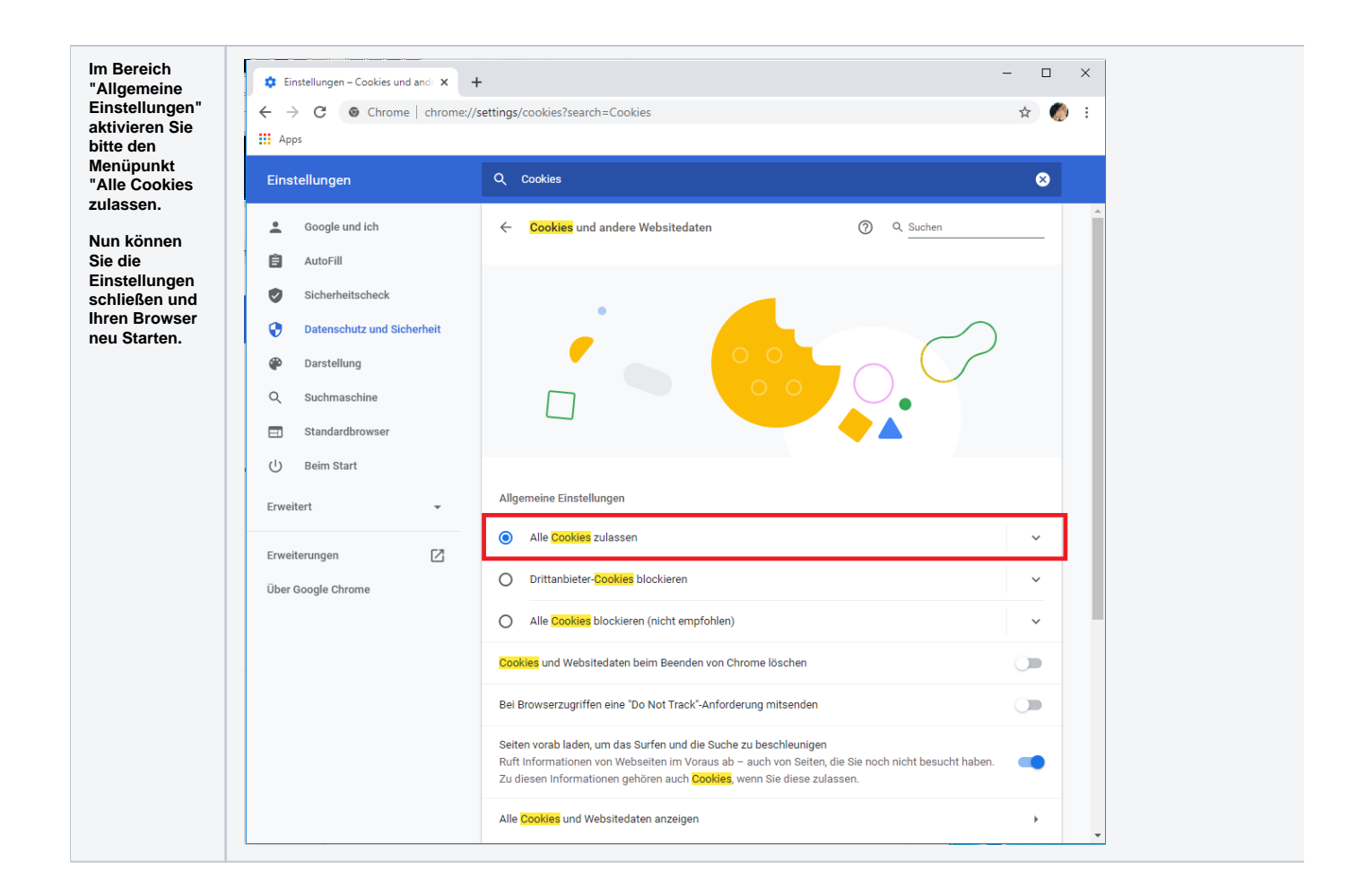

<span id="page-3-0"></span>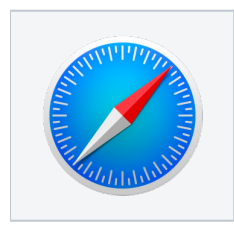

Unter Safari können Sie die Coockies Einstellungen über - Einstellungen - Datenschutz - Cookies und Websitedaten konfigurieren.

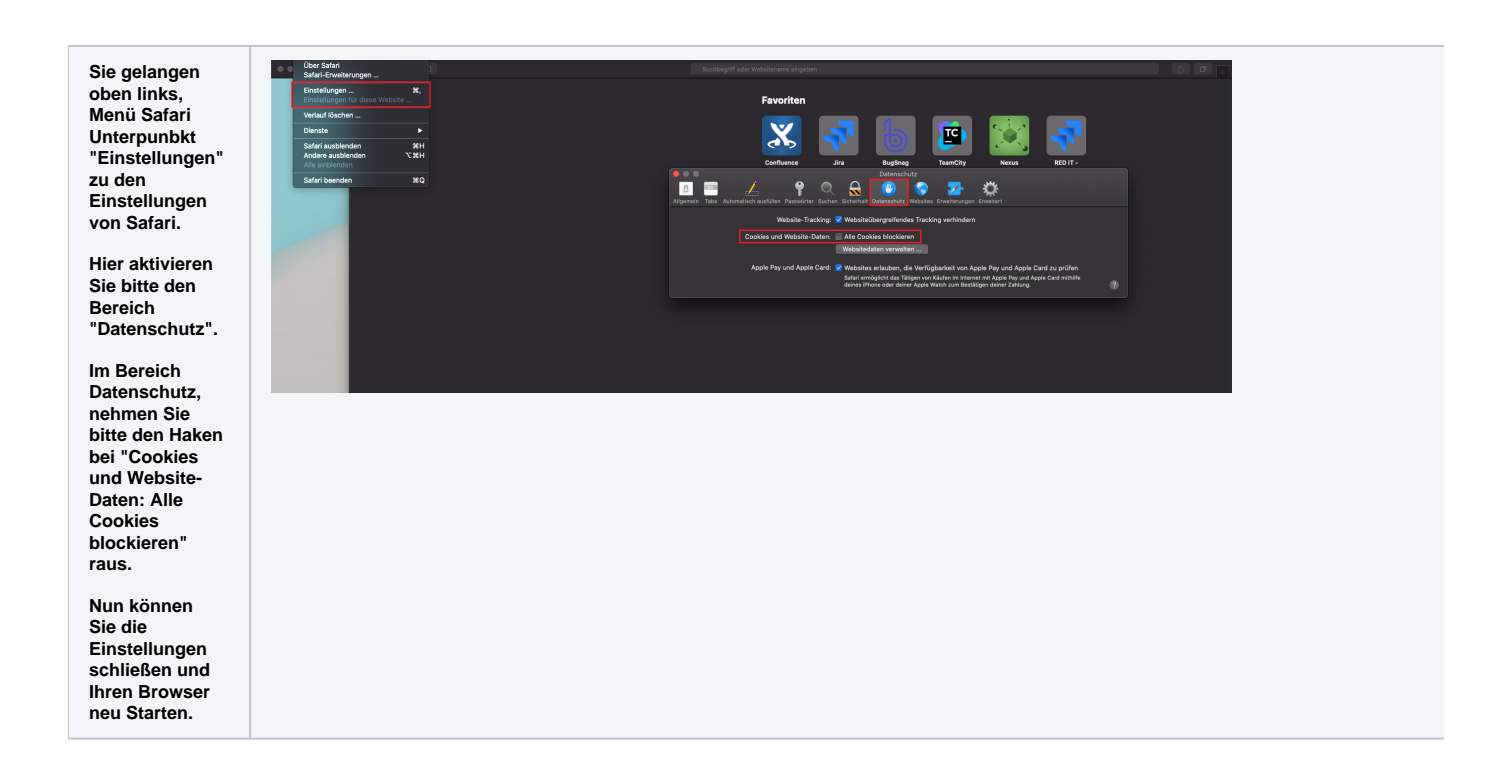